## WildDogScan mobile app instruction

feralscan

How to record wild dog sightings or evidence in the WildDogScan App

#### 1. Select wild dog

# **feral**SCAN **PEST MAPPING** AB. FERAL CAT **MOUSE** 論 **pest**SMART ⇧ ⊗

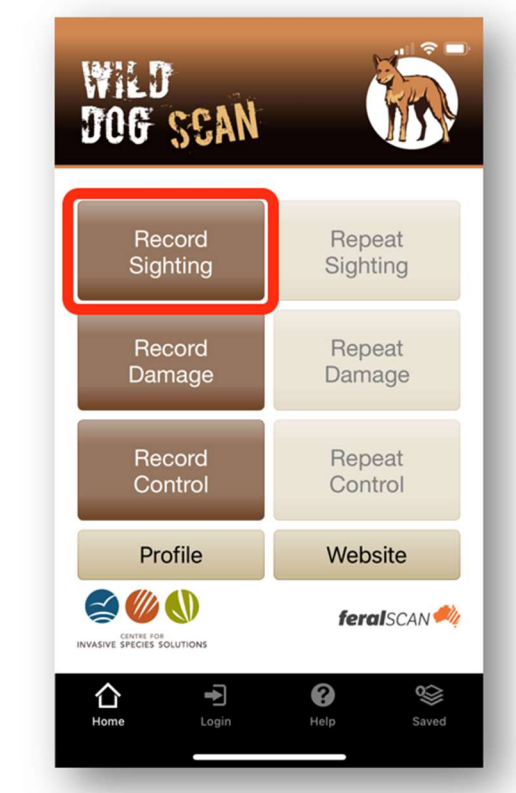

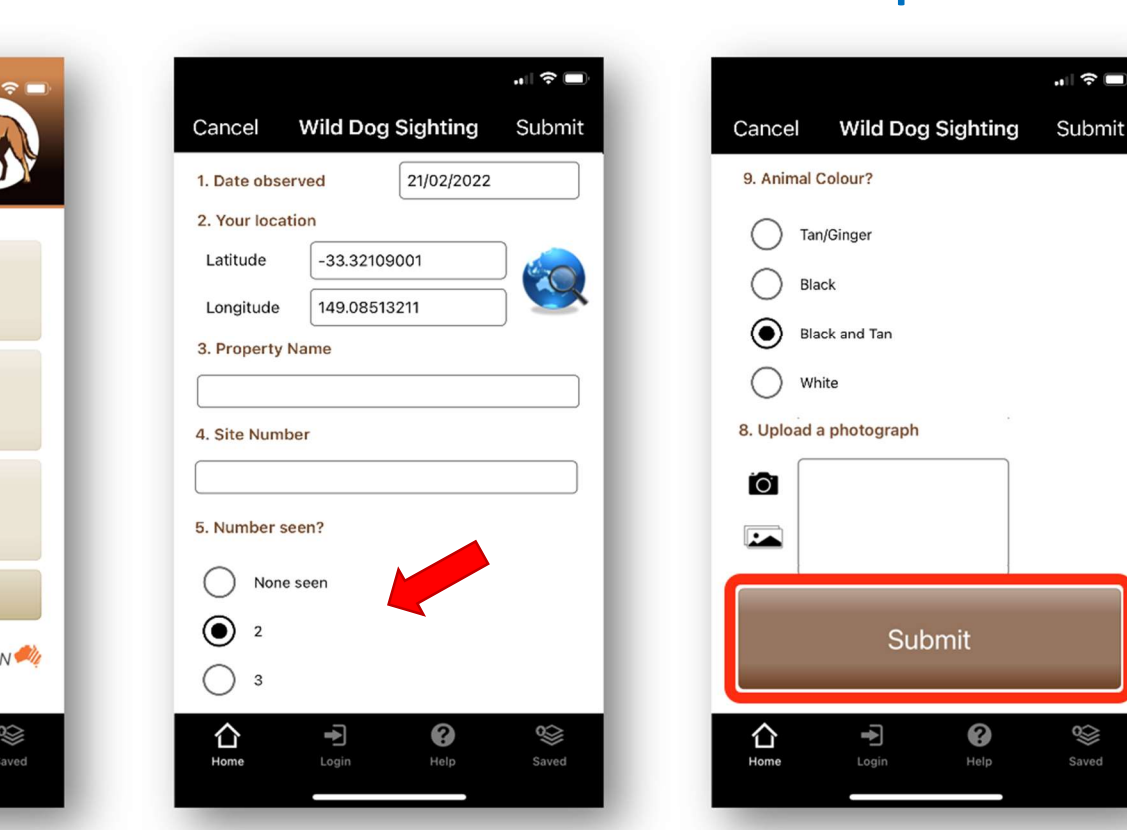

### Your entries can be viewed on the WildDogScan Map

Download the App, or record information using the website www.wilddogscan.org.au

wailable on the iPhone

Google play

For assistance, contact feralscan@feralscan.org.au Ph - 0407 622 191

### 2. Select Sighting 3. Answer the questions 4. Submit your report

▒

hove2